#### THPV017

#### A Cloud Based Toolbox for Accelerator Controls Interfaces and Optimization

uun

**ICALEPCS 2021** 

J. P. Edelen, E. Carlin, M. Keilman, P. Moeller, R. Nagler RadiaSoft LLC, Boulder, CO

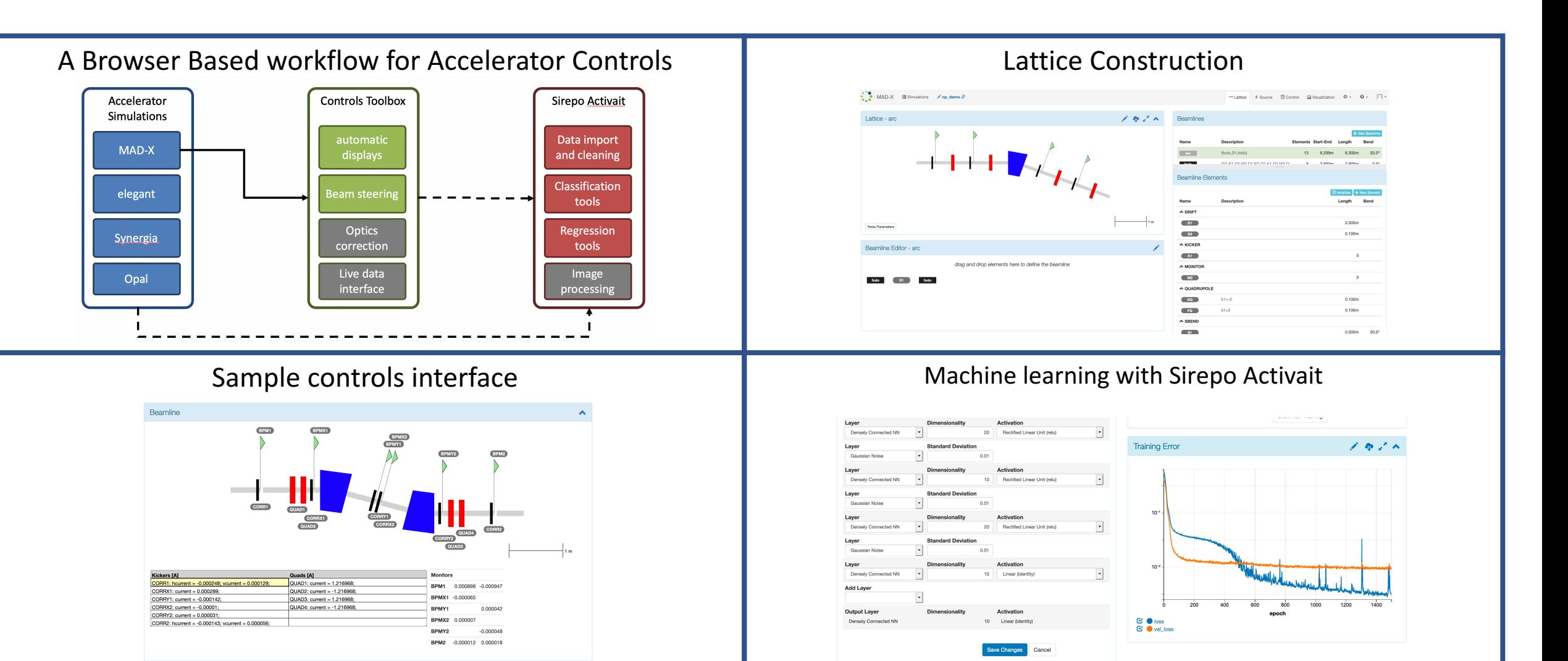

# A Browser Based workflow for Accelerator Controls

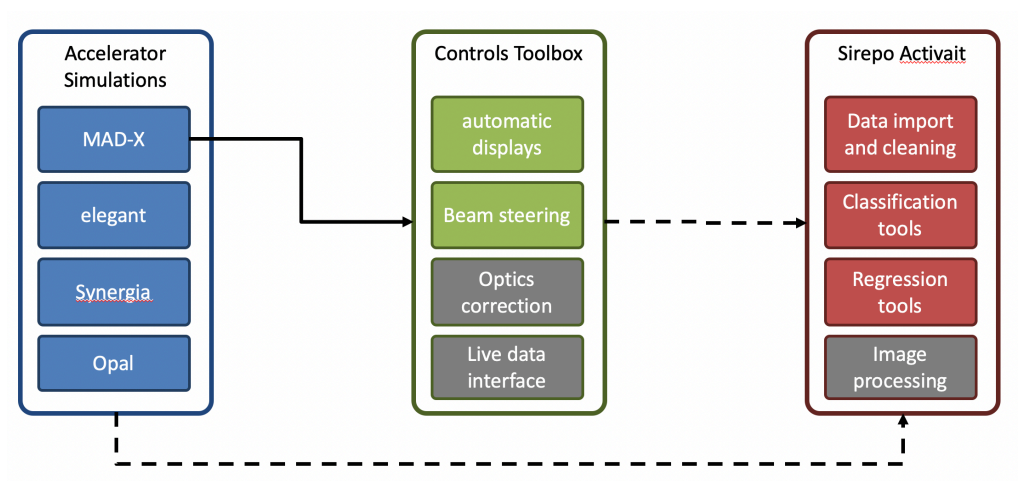

- User interface to control systems
	- Synoptic displays
	- Custom interfaces
	- Communicate directly with front ends or with high level applications
- High level applications / control scripting
	- Programs to monitor and adjust subsystems
	- Python / machine language scripts / ocelot / others
- Online models
	- Acquire machine parameters directly or through UI
- Real Time Systems
	- Often FPGA driven or other embedded system

Common current workflow for accelerator controls

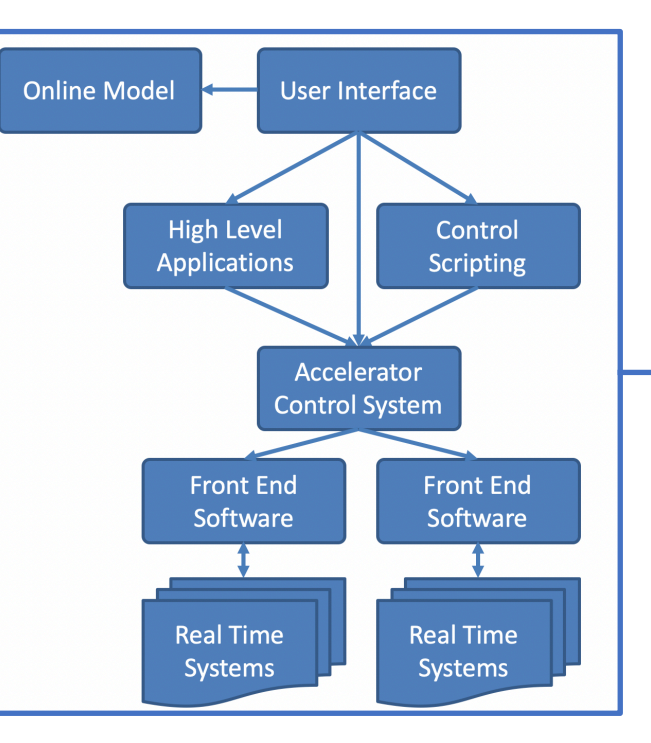

Proposed workflow by integrating and consolidating into a single application

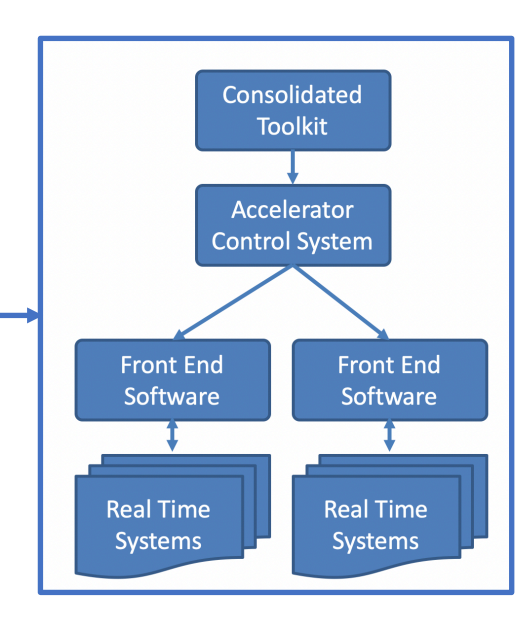

## Lattice Construction

The Sirepo GUI for MAD-X supports a wide range of features

- Beamline and lattice component construction
- Layard construction and deconstruction
- Variables and high level parameterization
- TWISS command support
- Matching support

● MAD-X **I** Simulations / np\_demo &

- Templates and implementations for PTC
- Comparison tools for TWISS and PTC results
- Import and export of simulations using sequence files

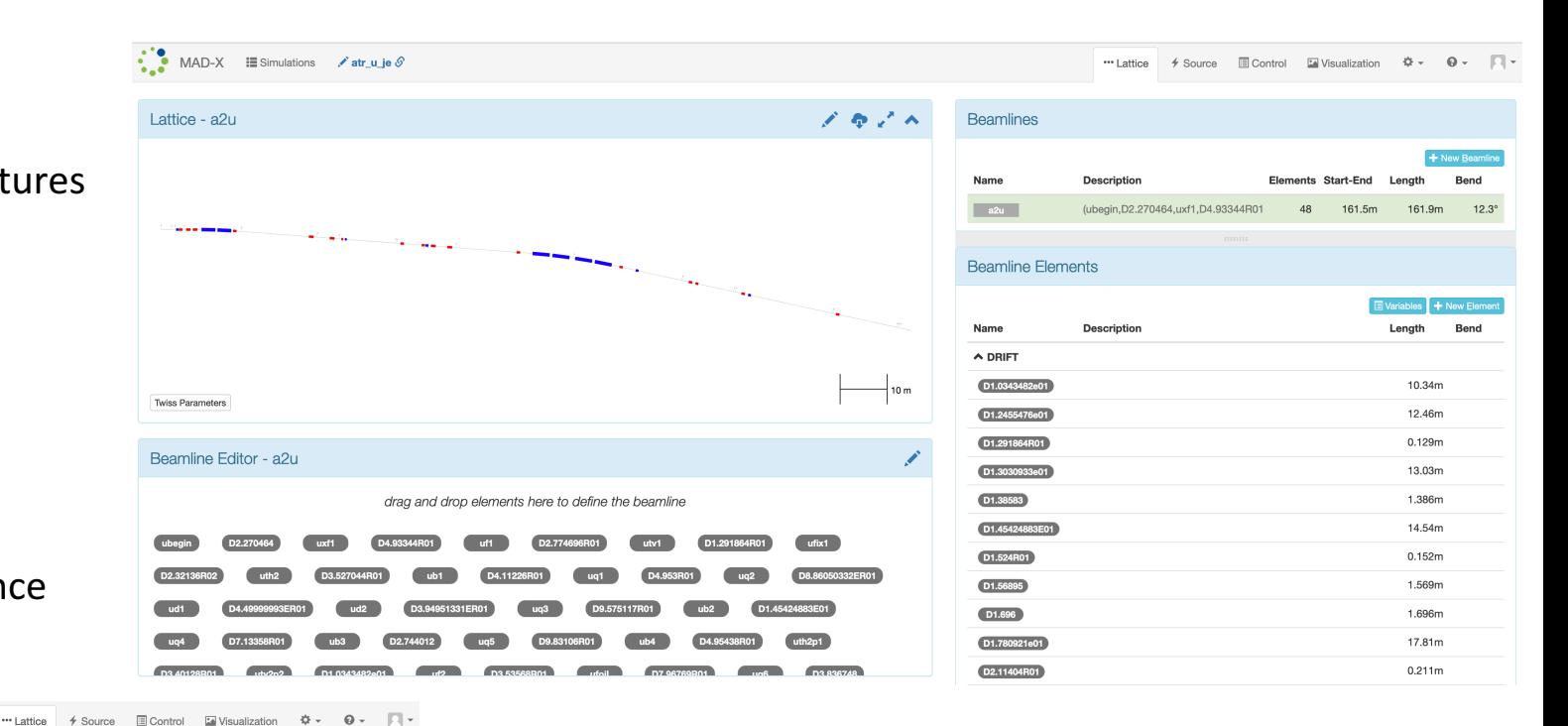

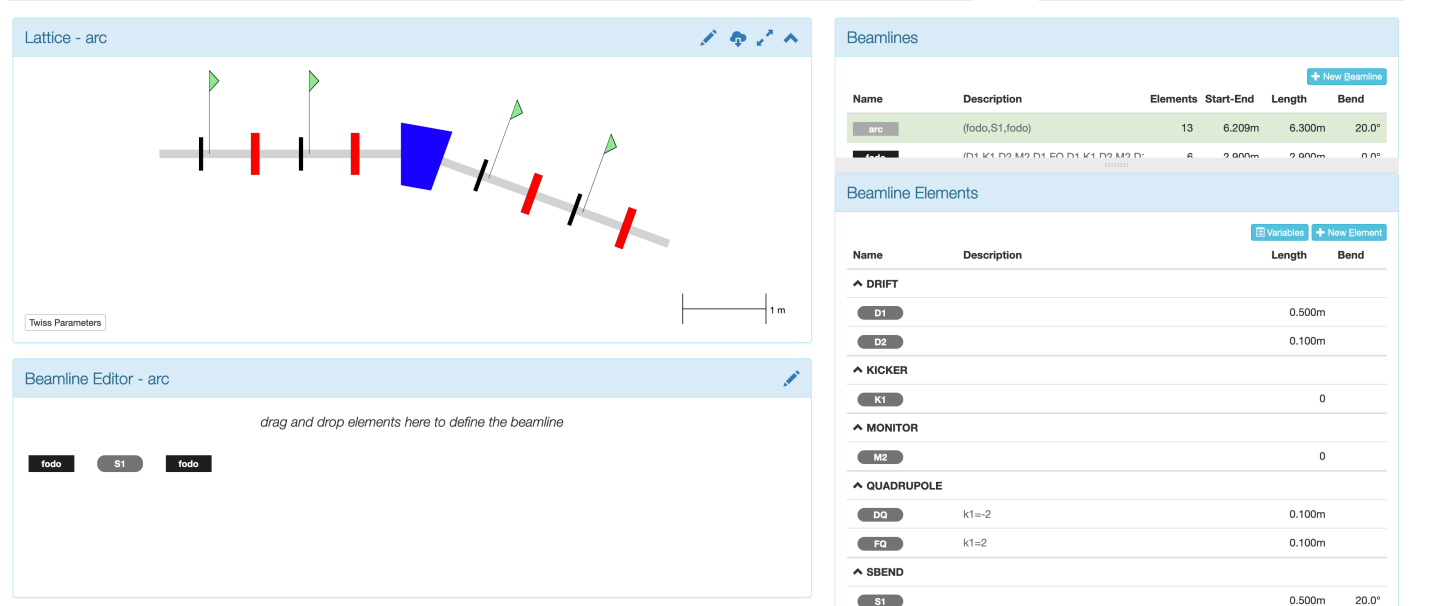

Top: Example lattice construction using MAD-X import. Here a sequence file is loaded for an existing lattice.

Left: Example lattice construction using MAD-x and component beamlines. Component beamlines are built via drag and drop of individual elements. These component beamlines can then be added to larger beamlines to build a full lattice.

#### Sample controls interface

- Build a lattice in MAD-X and use our controls application for optimization
	- Controls display is generated automatically
	- Provides scalar settings and readings
	- Magnet transfer maps can be specified via upload of a CSV file
- Beam steering programs available
	- Optimize the beam trajectory based on weighted desired beam positions
	- python optimization toolboxes and matrix based steering are implemented

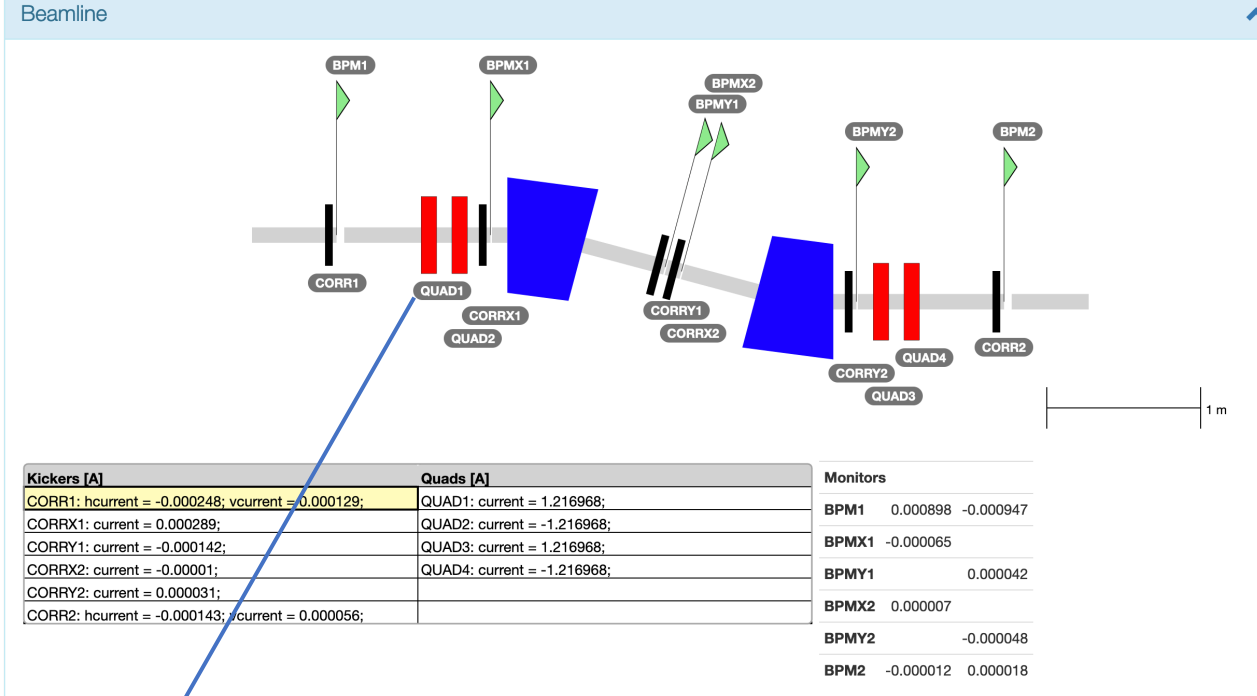

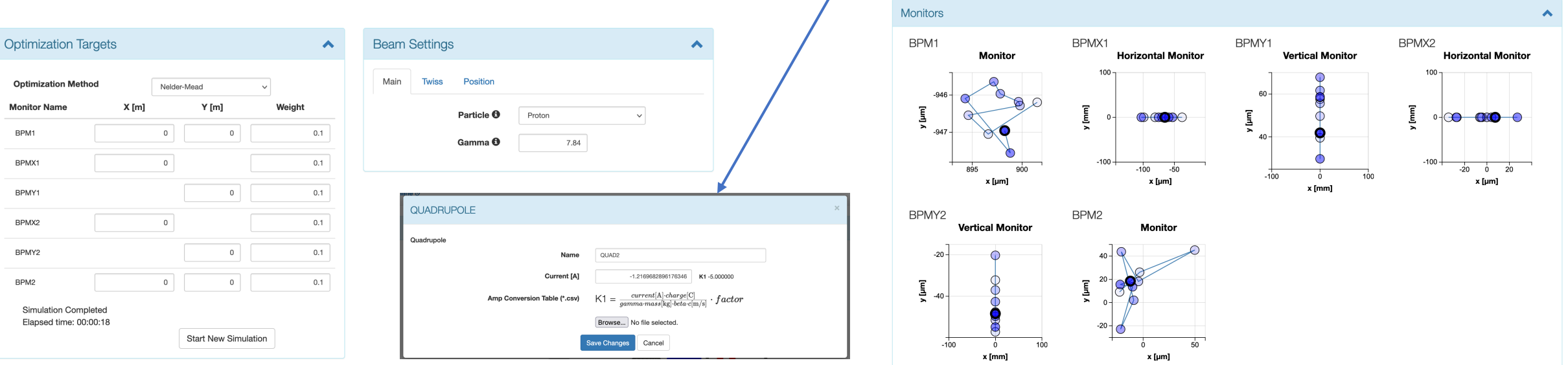

### Machine learning with Sirepo Activait

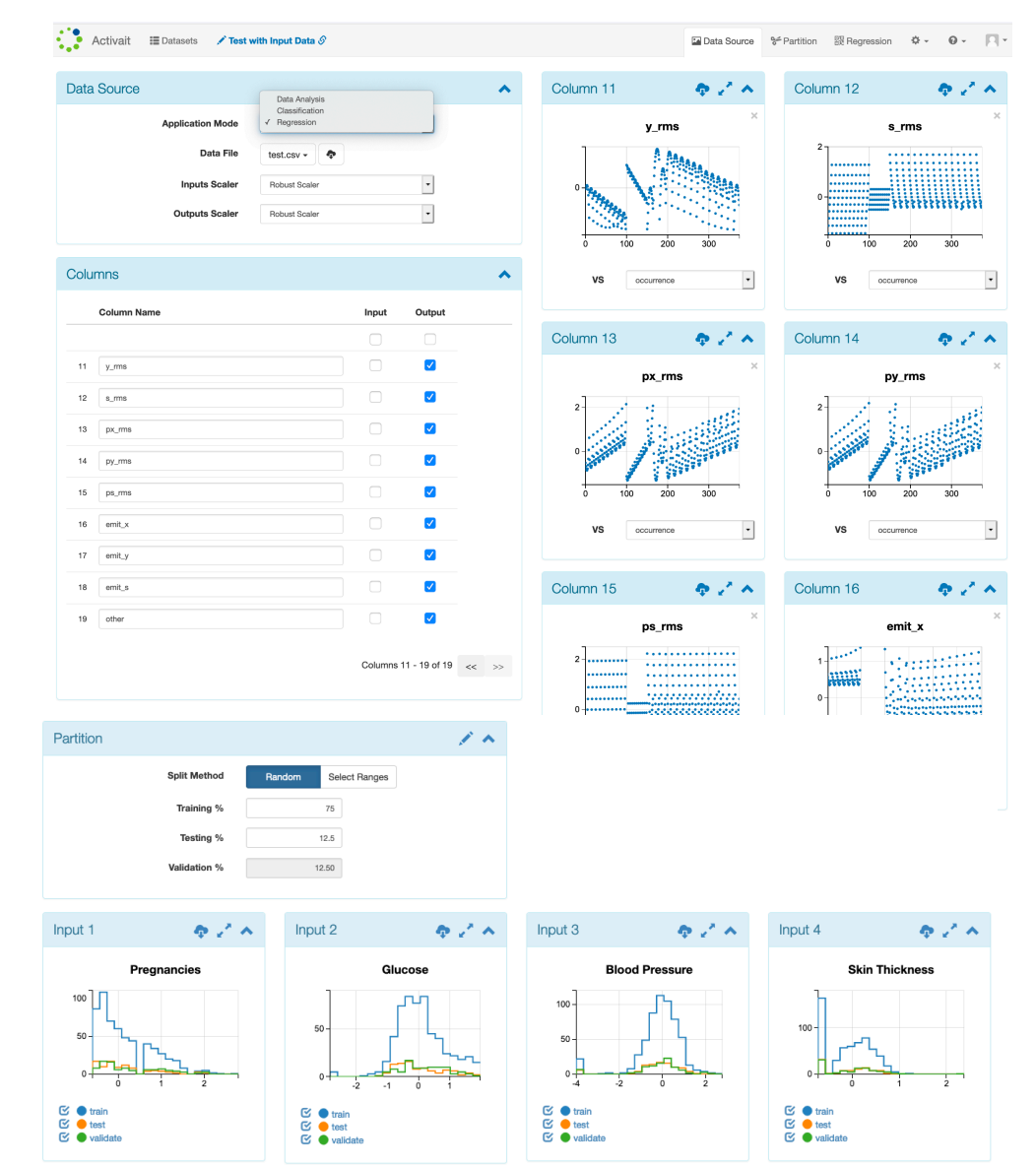

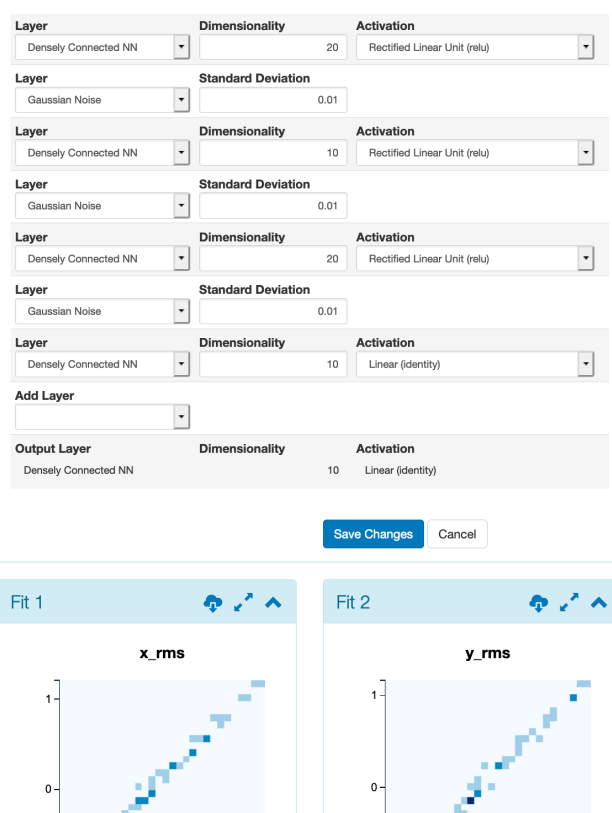

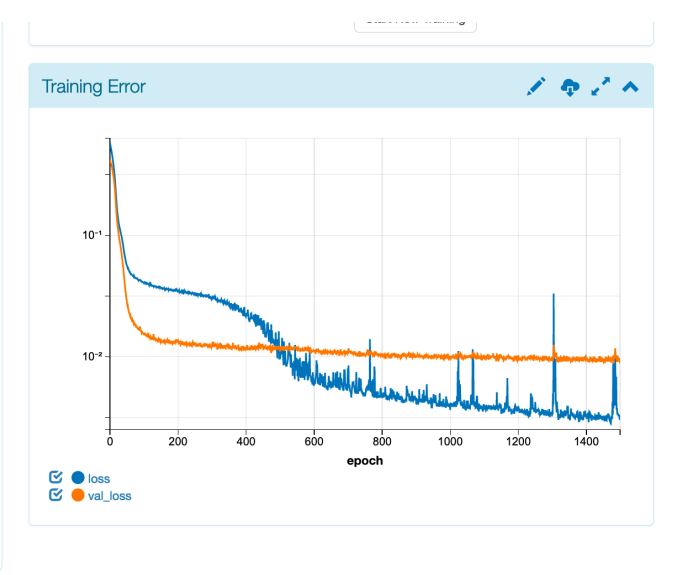

Fit 3

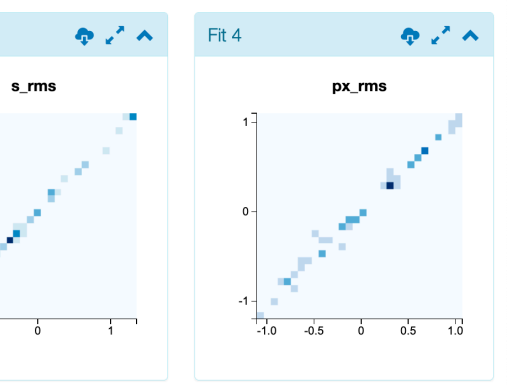

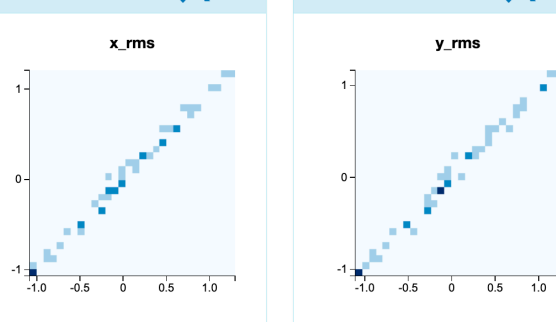